## Estudio numérico de un modelo de propagación de enfermedades

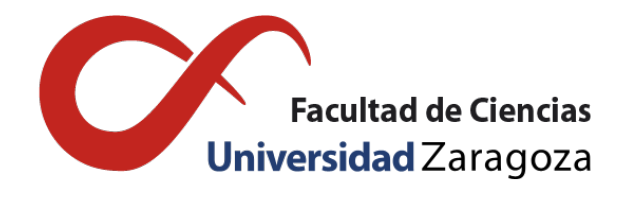

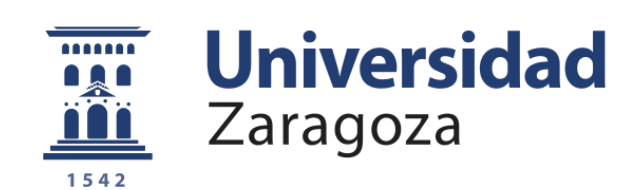

## Ángela Hernández López Trabajo de fin de grado en Matemáticas Universidad de Zaragoza

Directores del trabajo: Francisco Gaspar y Carmen Rodrigo 24 de junio de 2016

## <span id="page-2-0"></span>Prólogo

*"Debemos intentar comprender el comienzo del Universo a partir de bases científicas. Puede que sea una tarea más allá de nuestras capacidades, pero al menos deberíamos intentarlo".* Stephen Hawking

Hasta el s.XIX las epidemias ocurrían en zonas geográficas muy concretas, pero el amplio y rápido crecimiento de la red mundial de transportes posibilitó su propagación, convirtiéndolas en la principal causa de mortalidad en la actualidad.

Por ello, es importante dotar al sector sanitario de herramientas que permitan predecir el comportamiento de la propagación de una enfermedad infecciosa con el fin de desarrollar y gestionar protocolos de actuación adecuados. De esta necesidad surge la Epidemología, ciencia que estudia la evolución de una epidemia con el paso del tiempo para predecir su comportamiento. Así, se crean planes de prevención y de lucha, como la vacunación o la cuarentena.

La importancia de las matemáticas en el desarrollo de esta nueva ciencia es palpable desde que, en 1760, Daniel Bernoulli modelizó la viruela mediante un modelo matemático. Dicho modelo demostraba la eficacia de las vacunas en la población sana. Otro gran avance se produjo cuando, a principios del s.XX, William Heaton formuló un modelo discreto analizando la epidemia de sarampión en Inglaterra. Dicho estudio fue relevante ya que fue el primero en considerar que la repercusión de una enfermedad esta relacionada con las densidades de población sana e infectada.

Recientemente se están identificando nuevas enfermedades como la enfermedad de Lyme (1975), la hepatitis C (1989) o en 1981 el virus de la inmunodeficiencia humana (VIH), que es el causante del Síndrome de la inmunodeficiencia adquirida (SIDA) y es importante realizar estudios para paliar o contener dichas enfermedades. Por todo ello, los modelos matemáticos se han convertido en herramientas importantes en el análisis de la propagación y control de enfermedades infecciosas: proporcionan resultados conceptuales tales como umbrales, números básicos de reproducción y números de contacto. Además las simulaciones por ordenador son herramientas experimentales útiles para construir y probar teorías. La comprensión de las características de la evolución de enfermedades infecciosas en las comunidades, regiones y países puede conducir a mejores métodos para disminuir su transmisión. Los modelos matemáticos se utilizan para comparar, planificar, evaluar y optimizar diversos programas de detención, prevención, terapia y control.

Así pues, a lo largo de este trabajo se presentarán diversos modelos matemáticos, como el SIR y el SEIR, que muestran el comportamiento de diversas infecciones. Tras explicarlos, se hará un análisis de los métodos necesarios para el estudio y compresión de dichos modelos. Se aportarán diversos ejemplos para facilitar la comprensión de los distintos temas a aquellos lectores no son muy cercanos a la materia.

Finalmente se hará un estudio de una enfermedad real documentada usando los modelos ya presentados para testar su utilidad y la importancia de las matemáticas en la vida, particularmente en la medicina.

### <span id="page-4-0"></span>Summary

The aim of this work is to show how mathematics are usefull in medicine.

#### <span id="page-4-1"></span>0.1. Chapter 1: Mahematical models to simulate diseases

#### <span id="page-4-2"></span>0.1.1. SIR model

This model is based in 3 non-lineal ODES and splits the population up in 3 different compartments: Susceptible  $S(t)$ , Infected  $I(t)$  and Recovered  $R(t)$ . According to the model, a susceptible who contacts with an infected could be infected. But the illness dissapear with the time. After assuming several presumptions, we obtain the model:

$$
\frac{dS(t)}{dt} = -\beta S(t)I(t)
$$
  
\n
$$
\frac{dI(t)}{dt} = \beta S(t)I(t) - rI(t)
$$
  
\n
$$
\frac{dR(t)}{dt} = rI(t)
$$
\n(1)

with the following initial conditions:  $S(0) = S_0 > 0$ ,  $I(0) = I_0 > 0$  and  $R(0) = 0$ Where  $\beta$  is the transmission rate and *r* is the recovery rate.

This model can include spatial position. We assume that the spatial position is a bounded one-dimensional environment:  $[0, L]$ , with  $L > 0.5(t, x)$ ,  $I(t, x)$  and  $R(t, x)$  are the number of susceptible, infected and recovered individuals at location *x* and time *t*. The new system is:

$$
\frac{dS(t,x)}{dt} = B(t,x) - dS(t,x) - \beta S(t,x)I(t,x) + D_S S_{xx}(t,x),\n\frac{dI(t,x)}{dt} = \beta S(t,x)I(t,x) - (d+\gamma)I(t,x) - rI(t,x) + D_I I_{xx}(t,x),\n\frac{dR(t,x)}{dt} = rI(t,x) - dR(t,x) + D_R R_{xx}(t,x).
$$
\n(2)

Where  $B(t, x)$  are the new born individuals, *d* is the natural death rate and  $\gamma$  is the death rate because of the desease. IN addition,  $D_S$ ,  $D_I$  and  $D_R$  are random diffusion coefficients.

As the individuals can't allow to leave or enter in the studied environment we must assume homogeneous Neumann boundary conditions:

$$
S_x(t,0) = S_x(t,L) = I_x(t,0) = I_x(t,L) = R_x(t,0) = R_x(t,L) = 0.
$$

And new initial conditions:  $S(0, x) = S_0 > 0$ ,  $I(0, x) = I_0 > 0$  and  $R(0, x) = 0$ 

#### <span id="page-4-3"></span>0.1.2. SEIR model with spatial position

This model is the following step to the SIR and we can see from this name, we have one more compartments:  $E(t, x)$ , the exposed individuals. And we need one more rate to move from exposed to

infectious class:  $v$  and another random difussion coefficient  $D_F$ . So that, our new system is:

$$
\frac{dS(t,x)}{dt} = B(t,x) - dS(t,x) - \beta S(t,x)I(t,x) + D_S S_{xx}(t,x),\n\frac{dE(t,x)}{dt} = \beta S(t,x)I(t,x) - (d+\gamma)E(t,x) - VE(t,x) + D_E E_{xx}(t,x),\n\frac{dI(t,x)}{dt} = -dI(t,x) - (r+\gamma)I(t,x) + D_I I_{xx}(t,x) + VE(t,x,)\n\frac{dR(t,x)}{dt} = rI(t,x) - dR(t,x) + D_R R_{xx}(t,x).
$$
\n(3)

With its new Neumann boundary conditions:

$$
S_x(t,0) = S_x(t,1) = E_x(t,0) = E_x(t,1) = I_x(t,0) = I_x(t,1) = R_x(t,0) = R_x(t,1) = 0.
$$

And its initial conditions too:  $S(0, x) = S_0 > 0$ ,  $E(0, x) = 0$ ,  $I(0, x) = I_0 > 0$  and  $R(0, x) = 0$ 

#### <span id="page-5-0"></span>0.2. Chapter 2: Finite difference method

The method of finite difference is studied for the solution of the reaction-diffusion equation. This method consists in the approximate solution of PDEs by using a discretization on a mesh. First, we consider the next problem:

$$
\begin{cases}\n-u''(x) = f(x), 0 < x < 1 \\
u'(0) = \alpha, u(1) = \beta\n\end{cases}
$$
\n(4)

with Neumann and Dirichlet boundary conditions

We must built a mesh. Let  $\{x_j = jh, j = 0, ..., n+1\}$  where  $h = \frac{1}{n+1}$  is the mesh step. We use derivate approaches and the boundary conditions to write the nodes' equations. Doing that, we obtain:

$$
\frac{1}{h^2} \begin{pmatrix} 1 & -1 & & & & \\ -1 & 2 & -1 & & & \\ & -1 & 2 & -1 & & \\ & & \ddots & \ddots & \ddots & \\ & & & -1 & 2 & -1 \\ & & & & -1 & 2 \end{pmatrix} \begin{pmatrix} u_0 \\ u_1 \\ \vdots \\ u_n \end{pmatrix} = \begin{pmatrix} -\frac{\alpha}{h} + \frac{f(0)}{2} \\ f(x_1) \\ \vdots \\ f(x_{n-1}) \\ f(x_{n-1}) \\ f(x_n) - \frac{\beta}{h^2} \end{pmatrix}
$$

and the problem solution will be  $[u_0, u_1, \dots, u_n, \beta]$ .

#### Stability and convergence

To study the stability and convergence of the method we start by defining the local truncation error,  $\tau$ , which is obtained by inserting the exact solution  $u(x)$  of the PDE in the finite difference equation.

It is said that a method is consistent if  $\|\tau\| \to 0$  when  $h \to 0$  and it is stable if  $\exists (A^h)^{-1} \forall h < h_0$  and  $\exists c$  not dependent of h such as  $||(A<sup>h</sup>)<sup>-</sup>|| \le c \,\forall h < h_0$ .

Finally, a method is convergence if it is consitent and stable.

#### <span id="page-5-1"></span>0.2.1. IMEX method

#### <span id="page-5-2"></span>0.2.2. SIR and SEIR algorithms

In this section we will discretize the SIR and SEIR model with diffusion. We will apply the IMEX method and the finite difference method.

Finally, we will obtain a system for each compartiment class. For instance, the susceptible SIR class discretization obtained is the following: Let

$$
\begin{cases}\nS_t(t,x) = B(t,x) - \beta S(t,x)I(t,x) + D_S S_{xx}(t,x) - dS(t,x), x \in (0,L), t > 0, \\
S_x(t,0) = S_x(t,L) = 0, t \ge 0.\n\end{cases}
$$
\n(5)

$$
-D_{S}\frac{S_{i+1}^{j+1} - 2S_{i}^{j+1} + S_{i-1}^{j+1}}{h^{2}} + \frac{S_{i}^{j+1} - S_{i}^{j}}{k} = B - \beta S_{i}^{j}I_{i}^{j} - dS_{i}^{j+1} \Rightarrow
$$
  
\n
$$
-\frac{D_{S}k}{h^{2}}S_{i-1}^{j+1} + (1 + 2\frac{D_{S}k}{h^{2}} + dk)S_{i}^{j+1} - \frac{D_{S}k}{h^{2}}S_{i+1}^{j+1} = Bk + S_{i}^{j} - \beta kS_{i}^{j}I_{i}^{j}
$$
  
\nAs we have two Neumann boundary conditions:  
\n
$$
S_{x}(t,0) = 0 \Rightarrow \frac{S_{1} - S_{-1}}{2L} = 0 \Rightarrow S_{-1} = S_{1} \Rightarrow (1 + 2\frac{D_{S}k}{h^{2}} + dk)S_{0}^{j+1} - \frac{2D_{S}k}{h^{2}}S_{1}^{j+1} = Bk + S_{0}^{j} - \beta kS_{0}^{j}I_{0}^{j},
$$
  
\nand on the other way  
\n
$$
S_{x}(t,L) = 0 \Rightarrow \frac{S_{n+2} - S_{n}}{2L} = 0 \Rightarrow S_{n} = S_{n+2} \Rightarrow -\frac{D_{S}k}{h^{2}}S_{n}^{j+1} + (1 + 2\frac{D_{S}k}{h^{2}} + dk)S_{n+1}^{j+1} = Bk + S_{n+1}^{j} - \beta kS_{n+1}^{j}I_{n+1}^{j}
$$

And as a result we obtained a matrix whose elements are:

$$
matrix(i, i) = 1 + 2\frac{D_{S}k}{h^{2}} + dk,
$$
  
\n
$$
matrix(i, i - 1) = -\frac{D_{S}k}{h^{2}},
$$
  
\n
$$
matrix(i, i + 1) = -\frac{D_{S}k}{h^{2}},
$$
  
\n
$$
matrix(1, 1) = 1 + 2\frac{D_{S}k}{h^{2}} + dk,
$$
  
\n
$$
matrix(1, 2) = -2\frac{D_{S}k}{h^{2}},
$$
  
\n
$$
matrix(n + 1, n) = -2\frac{D_{S}k}{h^{2}},
$$
  
\n
$$
matrix(n + 1, n + 1) = 1 + 2\frac{D_{S}k}{h^{2}} + dk.
$$

and this vector of independent terms:  $Bk - \beta kS(i)I(i) + S(i)$ We will do the same for the other compartments. Let

$$
w'(t) = F(t, w(t)) = F_i(t, w(t)) + F_e(t, w(t))
$$
\n(6)

where  $F_i$  is the implicit part and  $F_e$  is the explicity.

The IMEX is a combination of the Euler explicit method with an implicit method and this is the ecuation of the θ-IMEX.

$$
w_{n+1} = w_n + \tau F_e(t_n, w_n) + (1 - \theta) \tau F_i(t_n, w_n) + \theta \tau F_i(t_{n+1}, w_{n+1})
$$
\n(7)

with  $\theta \geq \frac{1}{2}$  $\frac{1}{2}$ .

We use the finite difference method and the IMEX to do a discretization of the SIR and SEIR models.

#### <span id="page-6-0"></span>0.3. Chapter 3: Real cases.

In this chapter, we simulated a flu outbreak in an English boarding school and compared the results with actual data .

.

# Índice general

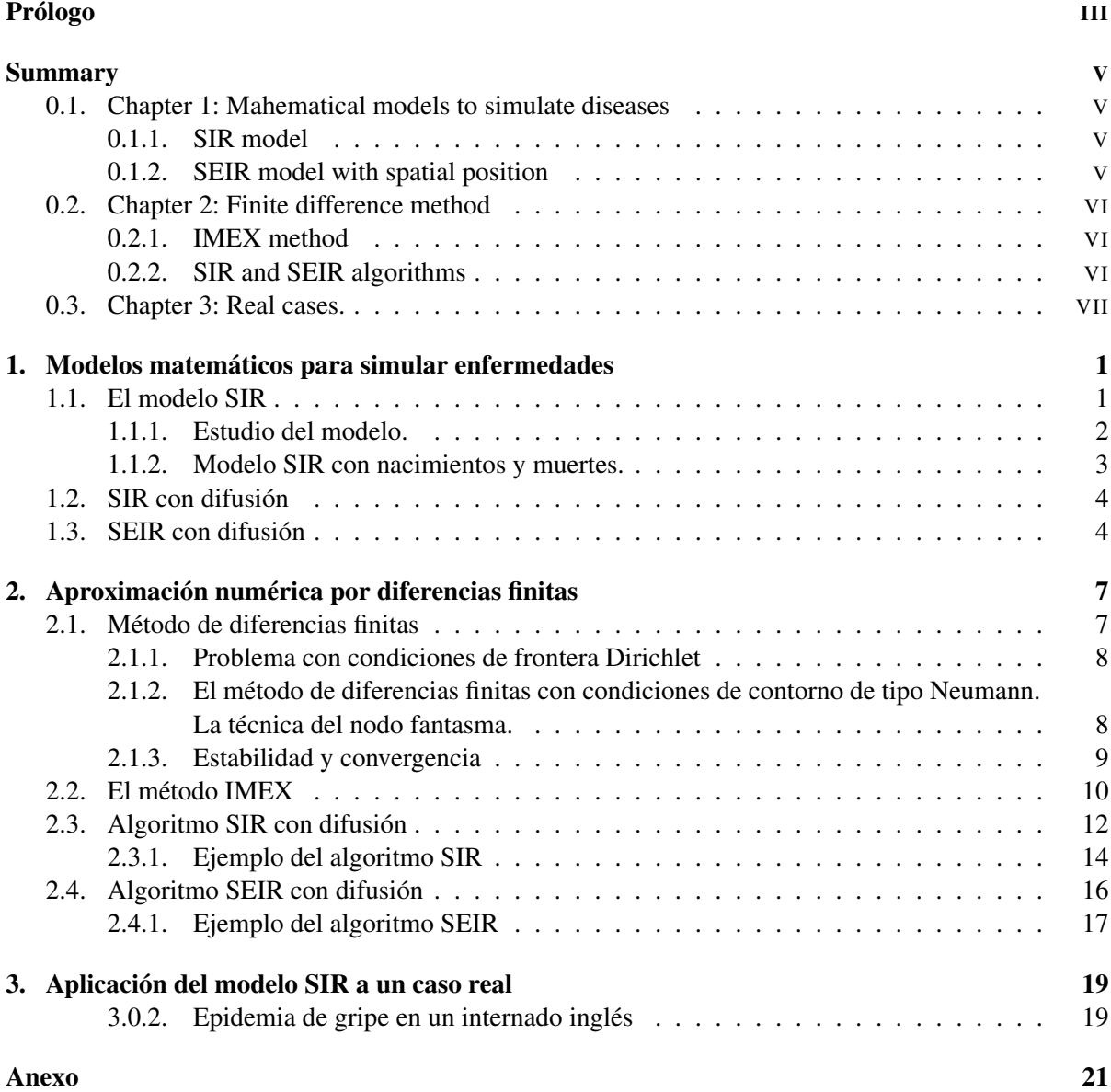

### <span id="page-10-0"></span>Capítulo 1

## Modelos matemáticos para simular enfermedades

#### <span id="page-10-1"></span>1.1. El modelo SIR

El modelo SIR es un modelo basado en 3 ecuaciones diferenciales ordinarias no lineales que no posee solución explicita pero que puede ser tratado usando diversas herramientas matemáticas. Es el modelo más básico que explica la evolución de una enfermedad infecciosa. Fue propuesto en 1927 por Kendrick y McCormick (véase [[8](#page-38-0)]) originando la modelización moderna de epidemias. Su simplicidad y extensibilidad para el estudio de epidemias con mecanismos más complejos son algunos de sus factores más destacables.

Usado principalmente para modelar enfermedades infantiles, ya que los niños adquieren inmunidad vitalicia tras superar la enfermedad, el SIR toma su nombre de las iniciales de los tres tipos de población que considera: Susceptibles, Infectados y Recuperados. En número de individuos de cada población en función del tiempo viene dado por las siguientes funciones:

- $S(t)$ : Representa a los individuos Susceptibles, aquellos que pueden ser infectados.
- I(t): Representa a la población portadora de la enfermedad y que por tanto, puede contagiarla.
- $\blacksquare$  R(t): Representa a los individuos que se han recuperado de la enfermedad y se han vuelto inmunes o han muerto.

Según el modelo, un individuo susceptible (S) en contacto con un infectado (I), tiene cierta probabilidad de infectarse. Por otra parte, la probabilidad de contagio desaparece al cabo del tiempo debido a diferentes mecanismos tales como el curso natural de la enfermedad con inmunidad adquirida, muerte (causas naturales o debidas a la infección) o cuarentena.

No obstante, antes de considerar las ecuaciones del modelo se deben asumir los siguientes postulados:

- 1. Un individuo solo puede dejar de ser Susceptible si se infecta y dejar de ser Infectado si se Recupera de la enfermedad. Es decir, el paso de una clase a otra es único.
- 2. Los ratios de infección β y de recuperación *r* son los mismos para todos los individuos de una clase y se suponen positivos.
- 3. Los individuos se relacionan entre poblaciones de manera aleatoria y no hay subgrupos dentro de las clases establecidas en el método.
- 4. No existe vacuna para la enfermedad.
- 5. Consideramos constante la población total, N.

6. Cualquier individuo que se recobre de la enfermedad, adquiere inmunidad frente a ella.

Establecidas dichas suposiciones, Kermack y Mckendrick propusieron el siguiente modelo (véase [[8](#page-38-0)]):

<span id="page-11-1"></span>
$$
\frac{dS(t)}{dt} = -\beta S(t)I(t),
$$
  
\n
$$
\frac{dI(t)}{dt} = \beta S(t)I(t) - rI(t),
$$
  
\n
$$
\frac{dR(t)}{dt} = rI(t).
$$
\n(1.1)

Con las siguientes condiciones iniciales:

$$
\begin{cases}\nS(0) = S_0 > 0, \\
I(0) = I_0 > 0, \\
R(0) = 0.\n\end{cases}
$$

El esquema correspondiente a este modelo es:

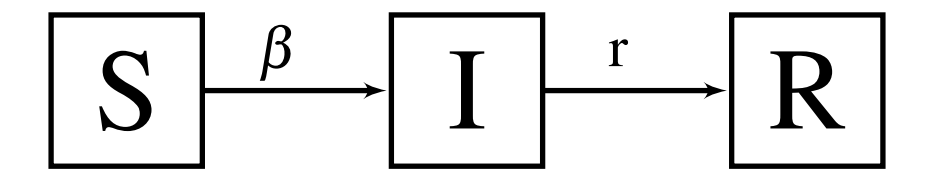

Aclaremos a qué denominamos tasas de infección y de recuperación:

- $\beta$ : denominamos tasa de infección a la tasa por la que los individuos Susceptibles pasan a ser Infectados. Está definida como el producto del ratio de contacto por la probabilidad de transmisión de la enfermedad. Este parámetro es difícil de medir y su cálculo es uno de los principales obstáculos a la hora de modelar una enfermedad infecciosa.
- r: la tasa de recuperación como su nombre indica es la tasa por la que los individuos Infectados pasan a ser Recuperados. A diferencia de la tasa de infección, ésta puede ser estimada en un laboratorio. Por ejemplo, si una población tarda en media 3 días en recobrarse de una determinada enfermedad, la tasa de recuperación sería  $r = \frac{1}{3}$  $\frac{1}{3}$ .

Observamos que de las ecuaciones [\(1.1\)](#page-11-1) se deduce que la población total  $N(t) = S(t) + I(t) + R(t)$  es constante:  $\frac{dN}{dt}$  $\frac{dN}{dt} = \frac{d(S+I+R)}{dt}$  $\frac{1 + \kappa}{dt} = 0.$ 

#### <span id="page-11-0"></span>1.1.1. Estudio del modelo.

Podemos suponer sin pérdida de generalidad que  $S(t) + I(t) + R(t) = 1$ .

- Como  $S' \leq 0$ , el número de individuos susceptibles disminuirá siempre que haya infectados. Si buscamos reducir la pérdida de susceptibles, se puede hacer de diversas formas:
	- Reduciendo la posibilidad de infección: cierre de colegios, cuarentenas..
	- Disminuyendo la probabilidad de contagio  $β$ : higiene, mascarillas..
	- Reduciendo Susceptibles: vacunas.
- Como  $R' \geq 0$ , los removidos aumentaran mientras exista población infectada.
- La clase de infectados evoluciona según sea la relación entre las tasas de infección y recuperación.
- $\bullet$  *I'*(*t*) < 0  $\iff$  *βS*(*t*)−*r* < 0  $\iff$  *S*(*t*) <  $\frac{r}{\beta}$   $\Rightarrow$  El número de infectados es menor a medida que el tiempo avanza.
- $\bullet$  *I'*(*t*) > 0  $\Longleftrightarrow$  *βS*(*t*) − *r* > 0  $\Longleftrightarrow$  *S*(*t*) >  $\frac{r}{\beta}$   $\Rightarrow$  El número de infectados aumentará con el paso del tiempo.

En el SIR, como no se tiene en cuenta natalidad ni mortalidad, la enfermedad acaba desapareciendo con el paso del tiempo. Se trata de una epidemia no endémica en la que se verifica que lím<sub>*t*→∞</sub>  $I(t) = 0$ . Llamamos  $S_{\infty}$  = lím<sub>*t*→∞</sub>  $S(t)$  y  $R_{\infty}$  = lím<sub>*t*→∞</sub>  $R(t)$  = 1 −  $S_{\infty}$  ya que hemos supuesto que la población está normalizada. Nuestro sistema (1.1) alcanzará el equilibrio en el punto (*S*∞,0,1−*S*∞).

Veamos la Estabilidad del modelo en dicho punto

La matriz Jacobiana correspondiente es: *J* =  $\sqrt{ }$  $\mathcal{L}$ −β*I* −β*S* 0 β*I* β*S*−*r* 0 0 *r* 0  $\setminus$  $\cdot$ .

Sustituyendo el punto de equilibrio en la expresión del polinomio característico conoceremos la estabilidad del sistema.

$$
p(\lambda) = |J - \lambda I| = det \begin{pmatrix} -\beta I - \lambda & -\beta S & 0 \\ \beta I & \beta S - r - \lambda & 0 \\ 0 & r & \lambda \end{pmatrix} = - \lambda det \begin{pmatrix} -\beta I - \lambda & -\beta S \\ \beta I & \beta S - r - \lambda \end{pmatrix}.
$$

En el punto de equilibrio  $(S_{\infty}, 0, 1 - S_{\infty}), p(\lambda) = \lambda^2 (\beta S_{\infty} - r - \lambda) = 0 \Rightarrow \begin{cases} \lambda = 0, \\ \lambda = 0, \end{cases}$  $\lambda = \beta S_{\infty} - r$ .

- $\blacksquare$  Si *βS*<sub>∞</sub> − *r* < 0  $\Rightarrow$  Punto estable.
- Si β*S*<sub>∞</sub> −*r* > 0 ⇒ Punto de inestabilidad, es decir, aumentará el número de infectados hasta que el valor propio sea negativo,  $\beta S_{\infty} - r < 0$ .

Por lo tanto, independientemente del valor inicial de la clase de individuos recuperados,  $R_0$ , sólo hay un punto fijo estable. Si  $R_0 > 1$  se deberá verificar que  $S_{\infty} < \frac{r}{\beta} = \frac{1}{R_0}$ .

#### <span id="page-12-0"></span>1.1.2. Modelo SIR con nacimientos y muertes.

Del modelo SIR planteado por Kermack y Mckendrick surgió el modelo SIR endémico clásico que, a diferencia del modelo original, contempla nacimientos y muertes:

$$
\frac{dS(t)}{dt} = B(t) - dS(t) - \beta S(t)I(t),
$$
  
\n
$$
\frac{dI(t)}{dt} = \beta S(t)I(t) - (r + d + \gamma)I(t),
$$
  
\n
$$
\frac{dR(t)}{dt} = rI(t) - dR(t),
$$
\n(1.2)

donde *d* es la tasa de muerte natural y γ la de muerte debido a la enfermedad. El esquema del sistema queda transformado de la siguiente manera:

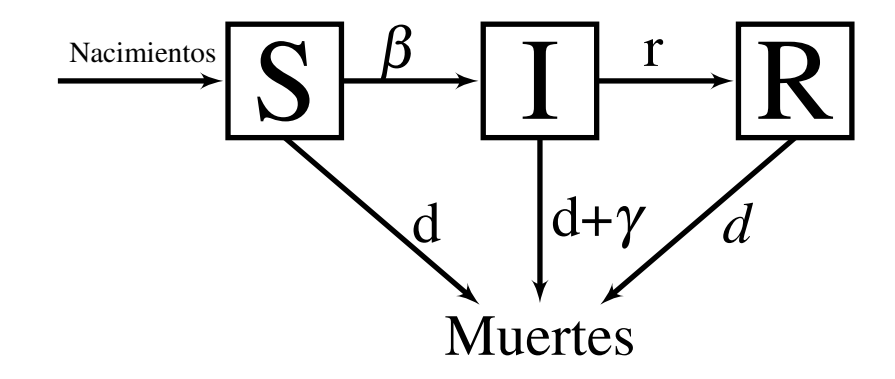

#### <span id="page-13-0"></span>1.2. SIR con difusión

El modelo SIR se puede adaptar a poblaciones espacialmente distribuidas. Esto permite modelar sistemas con densidades de población diferentes según el lugar. Para ello, se ha de tener en cuenta la variabilidad de la tasa de transmisión debido a las distintas densidades de población. Siguiendo estas premisas, Webb asumió que la movilidad espacial dependía de unos coeficientes de difusión aleatorios para individuos Susceptibles, Infectados y Recuperados: *DS*,*D<sup>I</sup>* y *D<sup>R</sup>* respectivamente (véase [[11](#page-38-1)]). Para poder asegurar la efectividad del sistema se ha de presuponer que, aunque positivos, el nivel de contacto infeccioso y de recuperación son los mismos independientemente de la población, es decir, β y *r* no varían.

Asumimos que la posición espacial está acotada y es unidimensional: [0,*L*], con *L* > 0. Luego nuestras 3 clases descritas en el punto anterior pasan a depender de espacio *x* y del tiempo *t*:  $S(t, x)$ ,  $I(t, x)$ y *R*(*t*, *x*), número de individuos Susceptibles, Infectados y Recuperados respectivamente. Tenemos el siguiente sistema de ecuaciones:

<span id="page-13-2"></span>
$$
\frac{dS(t,x)}{dt} = B(t,x) - dS(t,x) - \beta S(t,x)I(t,x) + D_S S_{xx}(t,x),\n\frac{dI(t,x)}{dt} = \beta S(t,x)I(t,x) - (d+\gamma)I(t,x) - rI(t,x) + D_I I_{xx}(t,x),\n\frac{dR(t,x)}{dt} = rI(t,x) - dR(t,x) + D_R R_{xx}(t,x).
$$
\n(1.3)

Como no se puede entrar ni salir del sistema de estudio, consideramos condiciones de contorno de tipo Neumann:

$$
S_x(t,0) = S_x(t,L) = I_x(t,0) = I_x(t,L) = R_x(t,0) = R_x(t,L) = 0,
$$

y las siguientes condiciones iniciales:

$$
\begin{cases}\nS(0, x) = S_0 > 0, \\
I(0, x) = I_0 > 0, \\
R(0, x) = 0.\n\end{cases}
$$

#### <span id="page-13-1"></span>1.3. SEIR con difusión

Ante la necesidad de modelar enfermedades que se desarrollan tras un período de incubación surgió el SEIR. Este modelo presenta la población divida en 4 clases: Susceptibles, Expuestos, Infectados y Recuperados, donde

 $\blacktriangleright$  E(t,x) representa a los individuos que ya han sido 'expuestos' a la enfermedad pero aún la están incubando y no pueden contagiarla, en función del espacio *x* y el tiempo *t*.

Hacemos las siguientes suposiciones para modelar el SEIR:

- 1. El modelo SEIR representa la evolución de una infección en una población N en función de la posición, teniendo en cuenta los nacimientos y muertes naturales.
- 2.  $N(t, x) = S(t, x) + E(t, x) + I(t, x) + R(t, x)$ , no es constante.
- 3. Tenemos en cuenta la mortalidad a causa de la enfermedad con la tasa γ.
- 4. Los nacidos no poseen inmunidad a la enfermedad ni nacen con ella, por lo que serán susceptibles.
- 5. Todos los individuos se relacionan de manera aleatoria y no existen subclases.
- 6. Los individuos adquieren la inmunidad tras superar la enfermedad.
- 7. ν es la tasa de paso entre las clases de Expuestos e Infectados ya que el período de incubación de la enfermedad es  $\frac{1}{1}$ ν .
- 8. Los coeficientes aleatorios de difusión *DS*,*DE*,*D<sup>I</sup>* y *D<sup>R</sup>* indican la movilidad en el espacio de las clases Susceptibles, Expuestos, Infectados y Recuperados respectivamente. La posición espacial está acotada y es unidimensional: [0,1].
- 9. Consideramos que se trata de una enfermedad nueva.

Como el sistema de estudio se considera cerrado, no se puede entrar ni salir de él, consideramos condiciones de contorno de tipo Neumann:

$$
S_x(t,0) = S_x(t,1) = E_x(t,0) = E_x(t,1) = I_x(t,0) = I_x(t,1) = R_x(t,0) = R_x(t,1) = 0,
$$

con las siguientes condiciones iniciales:

$$
\begin{cases}\nS(0, x) = S_0 > 0, \\
E(0, x) = 0, \\
I(0, x) = I_0 > 0, \\
R(0, x) = 0.\n\end{cases}
$$

Bajo estas premisas, tenemos:

<span id="page-14-0"></span>
$$
\frac{dS(t,x)}{dt} = B(t,x) - dS(t,x) - \beta S(t,x)I(t,x) + D_S S_{xx}(t,x),\n\frac{dE(t,x)}{dt} = \beta S(t,x)I(t,x) - (d+\gamma)E(t,x) - VE(t,x) + D_E E_{xx}(t,x),\n\frac{dI(t,x)}{dt} = -dI(t,x) - (r+\gamma)I(t,x) + D_I I_{xx}(t,x) + VE(t,x),\n\frac{dR(t,x)}{dt} = rI(t,x) - dR(t,x) + D_R R_{xx}(t,x).
$$
\n(1.4)

El esquema gráfico del modelo es el siguiente:

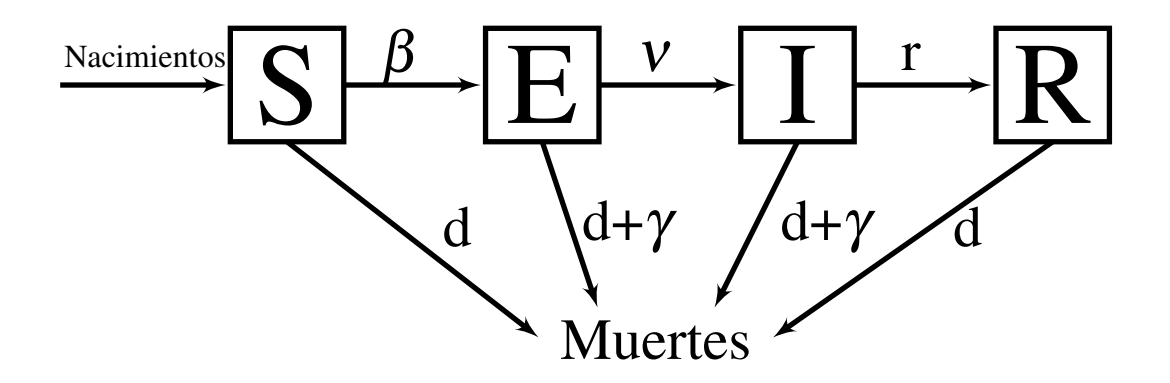

Como puede observarse, el siguiente paso del modelo sería considerar la tasa de infección o de paso entre la clases Susceptible y Expuesta, variable en función del espacio y el tiempo, es decir, β(*t*, *x*). Las demás tasas se mantienen constantes ya que se obtienen calculando el porcentaje de la población que pasa a estar infectada cuando ha sido expuesta al virus,ν, y la media poblacional que se recupera

tras haber estado infectada, *r*, ambas teniendo en cuenta toda la población del sistema. El sistema de ecuaciones correspondiente sería el siguiente:

$$
\frac{dS(t,x)}{dt} = B(t,x) - dS(t,x) - \beta(t,x)S(t,x)I(t,x) + D_S S_{xx}(t,x),\n\frac{dE(t,x)}{dt} = \beta(t,x)S(t,x)I(t,x) - (d+\gamma)E(t,x) - VE(t,x) + D_E E_{xx}(t,x),\n\frac{dI(t,x)}{dt} = -dI(t,x) - (r+\gamma)I(t,x) + D_I I_{xx}(t,x) + VE(t,x),\n\frac{dR(t,x)}{dt} = rI(t,x) - dR(t,x) + D_R R_{xx}(t,x).
$$
\n(1.5)

Esta mejora procedimental también se puede hacer en el modelo SIR aunque nosotros, por simplicidad, tomaremos  $β$  constante.

### <span id="page-16-0"></span>Capítulo 2

## Aproximación numérica por diferencias finitas

#### <span id="page-16-1"></span>2.1. Método de diferencias finitas

En este capítulo, vamos estudiar el método de diferencias finitas para aproximar ecuaciones en derivadas parciales dependientes del tiempo.

El Método de diferencias finitas es un método de carácter general que permite la resolución aproximada de ecuaciones diferenciales en derivadas parciales definidas en recintos finitos. Consiste en la construcción de una malla que permite discretizar el plano. Este método sólo permite obtener dicha aproximación de la solución en los nodos de la malla. Por su sencillez conceptual es muy adecuado para resolver ecuaciones como las que plantean las ecuaciones de los modelos SIR y SEIR. Consideremos la ecuación en derivadas parciales

$$
\begin{cases} (p(x)u'(x))' + q(x)u'(x) - r(x)u(x) = f(x), \\ a \le x \le b, \ u(a) = \alpha, \ u(b) = \beta, \end{cases}
$$
 (2.1)

con condiciones de frontera Dirichlet o cualquier otro tipo de condiciones de frontera. Los pasos para la implementación del método son:

- 1. Generamos una malla del dominio y en su nodos buscaremos una solución aproximada de nuestra EDP.
- <span id="page-16-2"></span>2. Sustituir las derivadas correspondientes con alguna de las fórmulas de aproximación en cada punto donde la solución es desconocida para obtener un sistema algebraico de ecuaciones *Au* = *f* .
	- Fórmula de aproximación de la derivada segunda: *u*<sup>*''*</sup>(*x<sub>j</sub>*) ≈  $\frac{u(x_j + h) 2u(x_j) + u(x_j h)}{h^2}$  $\frac{h^2}{h^2}$ .
	- Fórmula progresiva de primer orden:  $u'(x_j) \approx \frac{u(x_j + h) u(x_j)}{h}$  $\frac{h}{h}$ .
	- Fórmula regresiva de primer orden:  $u'(x_j) \approx \frac{u(x_j) u(x_j h)}{h}$  $\frac{h^{(x)}(x)-h^{(x)}}{h}$ .
	- Fórmula central de segundo orden:  $u'(x_j) \approx \frac{u(x_j + h) u(x_j h)}{2h}$  $\frac{a(x)}{2h}$ .
- 3. Resolver el sistema de ecuaciones y así obtener la solución aproximada en cada punto de la malla.

#### <span id="page-17-0"></span>2.1.1. Problema con condiciones de frontera Dirichlet

Sea

<span id="page-17-2"></span>
$$
\begin{cases}\n-u''(x) = f(x), \ 0 < x < 1 \\
u(0) = \alpha, \ u(1) = \beta\n\end{cases}
$$
\n(2.2)

Construimos un mallado: Sea el conjunto de nodos  $\{x_j = jh, j = 0, ..., n+1\}$  donde  $h = \frac{1}{n+1}$  es el paso de discretización espacial de la malla. Buscamos obtener una función de malla: *u* ∈ R *n*+2 tal que  $u = (u_0, u_1, \ldots, u_{n+1})$ . En nuestro caso, fijamos  $u_0 = \alpha$  y  $u_{n+1} = \beta$ . Nos quedan *n* incógnitas (valores aproximados en los nodos interiores).

Aplicamos la fórmula de aproximación de la derivada segunda:

$$
-\frac{u_2 - 2u_1 + u_0}{h^2} = f(x_1)
$$
  

$$
-\frac{u_3 - 2u_2 + u_1}{h^2} = f(x_2)
$$
  

$$
\vdots
$$
  

$$
-\frac{u_{n+1} - 2u_n + u_{n-1}}{h^2} = f(x_n)
$$

con *n* ecuaciones y *n* incógnitas ya que *u*<sup>0</sup> y *un*+<sup>1</sup> son datos. Se obtiene el siguiente sistema :

$$
\frac{1}{h^{2}}\begin{pmatrix} 2 & -1 & & & & \\ -1 & 2 & -1 & & & \\ & -1 & 2 & -1 & & \\ & & \ddots & \ddots & \ddots & \\ & & & -1 & 2 & -1 \\ & & & & -1 & 2 \end{pmatrix}\begin{pmatrix} u_{1} \\ \vdots \\ u_{n} \end{pmatrix} = \begin{pmatrix} f(x_{1}) - \frac{\alpha}{h^{2}} \\ f(x_{2}) \\ \vdots \\ f(x_{n-1}) \\ f(x_{n}) - \frac{\beta}{h^{2}} \end{pmatrix}
$$

y la solución a nuestro problema será  $(\alpha, u_1, \dots, u_n, \beta)$ .

#### <span id="page-17-1"></span>2.1.2. El método de diferencias finitas con condiciones de contorno de tipo Neumann. La técnica del nodo fantasma.

Consideramos el problema

$$
\begin{cases}\n-u''(x) = f(x), x \in (0, 1), \\
u'(0) = \alpha, u(1) = \beta.\n\end{cases}
$$
\n(2.3)

Sea  $\{x_i = ih : i = 0, 1, ..., n+1\}$  el conjunto de nodos donde  $h = \frac{1}{n+1}$  es el paso de discretización espacial. Necesitamos la ecuación asociada al primer nodo. Para calcularla, tenemos 2 opciones:

1. Discretizar el problema usando la aproximación progresiva de orden 1 de la derivada (véase [2\)](#page-16-2).

$$
\begin{cases}\n-\frac{u_{i+1} - 2u_i + u_{i-1}}{h^2} = f(x_i), i = 1, ..., n, \\
u_{n+1} = \beta, \\
\frac{u_1 - u_0}{h} = \alpha.\n\end{cases}
$$

El sistema a resolver será el obtenido en el problema [\(2.2\)](#page-17-2) añadiendo una fila y una columna:

1 *h* 2 1 −1 −1 2 −1 −1 2 −1 . . . . . . . . . −1 2 −1 −1 2 *u*0 *u*1 . . . *un* = − α *h f*(*x*1) *f*(*x*2) . . . *f*(*xn*−1) *f*(*xn*)− β *h* 2 

#### 2. Técnica del Nodo Fantasma

Consiste en inventar un nodo fuera del dominio, en este caso el *u*−<sup>1</sup> y aplicar las fórmula de aproximación de la derivada segunda y la fórmula central de orden dos. Esta técnica es mejor porque se usa la aproximación central de la primera derivada que es de orden dos a diferencia de la progresiva, usada en la opción anterior, que es de orden uno.

$$
\frac{u_1 - u_{-1}}{2h} = \alpha \Rightarrow u_{-1} = u_1 - 2\alpha h,
$$
  

$$
-\frac{u_1 - 2u_0 + u_{-1}}{h^2} = f(0)
$$
 (extendemos por continuidad al 0)  

$$
\Rightarrow -\frac{2u_1 - 2u_0 - 2\alpha h}{h^2} = f(0) \to -\frac{2u_1 - 2u_0}{h^2} = f(0) - \frac{2\alpha}{h}.
$$

En este caso el sistema matricial obtenido será de la forma:

$$
\frac{1}{h^2} \begin{pmatrix} 1 & -1 & & & & \\ -1 & 2 & -1 & & & \\ & -1 & 2 & -1 & & \\ & & \ddots & \ddots & \ddots & \\ & & & -1 & 2 & -1 \\ & & & & -1 & 2 \end{pmatrix} \begin{pmatrix} u_0 \\ u_1 \\ \vdots \\ u_n \end{pmatrix} = \begin{pmatrix} -\frac{\alpha}{h} + \frac{f(0)}{2} \\ f(x_1) \\ \vdots \\ f(x_{n-1}) \\ f(x_{n-1}) \\ f(x_n) - \frac{\beta}{h^2} \end{pmatrix}
$$

#### <span id="page-18-0"></span>2.1.3. Estabilidad y convergencia

En este apartado vamos a dar unas pautas para el estudio de la estabilidad y la convergencia. (Véase [\[10\]](#page-38-2))

#### Error de truncamiento

El error de truncamiento es el error que se produce al sustituir la solución exacta de  $u(x)$  en las ecuaciones en diferencias finitas. En particular, el error de truncación local del método IMEX que veremos en el siguiente apartado será de la forma

<span id="page-18-1"></span>
$$
\tau(x_j) = -\frac{u(x_{j+1}) - u(x_j)}{h} - f(x_j). \tag{2.4}
$$

**Definición.** Nos referimos a  $\tau^j$  o  $\|\tau^j\|$  como error de truncamiento local.

Aunque no se conoce  $u(x)$ , en general, se asume que es suficientemente derivable para poder utilizar desarrollos en serie de Taylor.

#### <span id="page-18-2"></span>Convergencia

**Definición.** Suponer que se obtiene una sucesión de sistemas  $A^hU^h = b^h$  para cada h paso espacial de la malla al aplicar el método de diferencias finitas. Diremos que el método es estable si ∃(*A h* ) <sup>−</sup><sup>1</sup> ∀*h* < *h*<sup>0</sup> y ∃*c* independiente de h tal que  $||(A^h)^{-1}|| \le c \ \forall h < h_0$ 

**Definición.** Diremos que un método en diferencias finitas es consistente si  $\|\tau^h\| \to 0$  cuando  $h \to 0$ . En general si  $\|\tau^h\| = O(h^p)$  para algún p, diremos que ese método es **consistente de orden p**.

**Definición.** Un método de diferencias finitas se dice **convergente** si  $||E^h|| \to 0$  cuando  $h \to 0$ . Es decir, un método es convergente cuando es consistente y estable. En particular, si un método estable es consistente de orden p, diremos que el método es convergente de orden p.

#### <span id="page-19-0"></span>2.2. El método IMEX

Sea el sistema semidiscreto dado por

<span id="page-19-2"></span>
$$
w'(t) = F(t, w(t)) = Fi(t, w(t)) + Fe(t, w(t))
$$
\n(2.5)

donde *F<sup>i</sup>* es un término que requiere un tratamiento implícito y *F<sup>e</sup>* es término adecuado para su tratamiento explícito.

Consideremos el siguiente método:

<span id="page-19-1"></span>
$$
w_{n+1} = w_n + \tau F_e(t_n, w_n) + (1 - \theta) \tau F_i(t_n, w_n) + \theta \tau F_i(t_{n+1}, w_{n+1})
$$
\n(2.6)

con  $\theta \geq \frac{1}{2}$  $\frac{1}{2}$ . Este esquema combina el Método de Euler explícito con el método implícito del esquema [\(2](#page-19-1),6). Esta combinación de métodos implícitos y explícitos se denomina método IMEX,y en particular, el esquema [\(2.6\)](#page-19-1) es conocido como método θ-IMEX.

Veamos su Consistencia y Estabilidad:

#### ■ Consistencia

Primero calculamos el error de truncación del método IMEX [\(2](#page-18-1),4). Para ello introducimos la solución exacta del método IMEX [\(2](#page-19-2),5) en el esquema en diferencias finitas [\(2.6\)](#page-19-1):

$$
\rho_n = \frac{w(t_{n+1}) - w(t_n)}{\tau} - F_e(t_n, w(t_n)) - (1 - \theta)F_i(t_n, w(t_n)) - \theta F_i(t_{n+1}, w(t_{n+1}))
$$
  
\n
$$
= \frac{w(t_{n+1}) - w(t_n)}{\tau} - F(t_n, w(t_n)) + \theta F_i(t_n, w(t_n)) - \theta F_i(t_{n+1}, w(t_{n+1}))
$$
  
\n
$$
= \frac{w(t_{n+1}) - w(t_n)}{\tau} - F(t_n, w(t_n)) + \theta F(t_n, w(t_n)) - \theta F_e(t_n, w(t_n)) - \theta F(t_{n+1}, w(t_{n+1}) + \theta F_e(t_{n+1}, w(t_{n+1}))
$$
  
\n
$$
= \frac{w(t_{n+1}) - w(t_n)}{\tau} - (1 - \theta)F(t_n, w(t_n)) - \theta F(t_{n+1}, w(t_{n+1})) + \theta(\phi(t_{n+1}) - \phi(t_n))
$$
  
\n
$$
= -w'(t_n) + \frac{\tau}{2}w''(t_n) - (1 - \theta)w'(t_n) - \theta w'(t_{n+1}) + \theta \tau \phi'(t_n) + O(\tau^2)
$$
  
\n
$$
= (\frac{1}{2} - \theta) \tau w''(t_n) + \theta \tau \phi'(t_n) + O(\tau^2), \text{ donde } \phi(t) = F_e(t, w(t)).
$$

Aplicando la definición de consistencia dada en 2,1,[3\)](#page-18-2), vemos que el esquema tiene orden 1 para toda  $\theta \geq \frac{1}{2}$  $\frac{1}{2}$ , siendo para  $\theta = \frac{1}{2}$ 2 conocido como el método de *Crank Nicolson*.

Debido a que la consistencia del IMEX es constante para toda  $\theta$  y por simplicidad, durante este trabajo usaremos el caso  $\theta = 1$ .

**Estabilidad** 

Sea

<span id="page-19-3"></span>
$$
w'(t) = \lambda_i w(t) + \lambda_e w(t)
$$
\n(2.7)

y *z<sup>j</sup>* = τλ*<sup>j</sup>* , donde *j* hace referencia a los índices de los términos implícitos y emplícitos, *i* y *e* respectivamente. Además, nótese que λ*<sup>j</sup>* es un valor propio de *F<sup>j</sup>* hallado mediante la inserción de nodos de Fourier.

En general, no es cierto que probando la estabilidad del método implícito dada por  $|1+z_i| \leq 1$  y la del método explícito, *Re*(*ze*) ≤ 0, obtengamos la estabilidad del método IMEX. Luego, tenemos que ver la estabilidad conjunta del método IMEX.

Aplicamos el esquema en diferencias finitas dado por ([\(2.6\)](#page-19-1)) a nuestra nueva ecuación inicial [\(2.7\)](#page-19-3):

$$
w_{n+1} = w_n + \tau \lambda_i w_n + (1 - \theta) \tau \lambda_e w_n + \theta \tau \lambda_e w_{n+1} \Rightarrow w_{n+1} = \frac{1 + \tau \lambda_i + (1 - \theta) \tau \lambda_e}{1 - \theta \tau \lambda_e} w_n.
$$
  
Como  $z_j = \tau \lambda_j$ , tenemos que  $w_{n+1} = R w_n, R = R(z_i, z_e)$  con

$$
R(z_i, z_e) = \frac{1 + z_i + (1 - \theta)z_e}{1 - \theta z_e},
$$
\n(2.8)

dando lugar a una relación de recurrencia entre un término y su anterior. Luego será suficiente probar | *R*(*z<sup>i</sup>* ,*ze*) |≤ 1 para ver que el método IMEX es estable.

Observación: En los modelos SIR y SEIR, *R*(*z<sup>i</sup>* ,*ze*) hará referencia a cada una de nuestras poblaciones. Luego este resultado nos proporcionará la estabilidad de ambos modelos.

Para ver la estabilidad del método IMEX hemos considerado el siguiente dominio

$$
D_i = \{ z_i \in \mathbb{C} : \textbf{IMEX} \text{ es estable } \forall z_e \in \mathbb{C}^- \}^1 \tag{2.9}
$$

Veamos que  $|R(z_i, z_e)|$  ≤ 1, es decir, que  $\left| \frac{1+z_i+(1-\theta)z_e}{1-\theta} \right|$  $\left|\frac{1-\sqrt{1-\theta^2}}{1-\theta z_e}\right| \le 1$  o, análogamente, que |1+*z<sup>i</sup>* + (1−θ)*ze*| ≤ |1−θ*ze*|

Tomamos  $z_e = it, t \in \mathbb{R}, z_i \in \mathbb{C}$ , puntos de nuestro dominio. Así el método IMEX será estable si  $|1+x_i+(1-\theta)it+iy_i|$  ≤  $|1-\theta it|$  ⇔  $(1+x_i)^2+[(1-\theta)t+y_i]^2$  ≤  $1+\theta^2t^2$  ⇔ 1+*x*<sub>0</sub><sup>2</sup>+2*x*<sub>0</sub> + (1−θ)<sup>2</sup>*t*<sup>2</sup> + *y*<sub>0</sub><sup>2</sup>+2(1−θ)*ty*<sub>0</sub> ≤ 1+θ<sup>2</sup>*t*<sup>2</sup> ⇔  $(2\theta - 1)t^2 + 2(\theta - 1)ty_i - (x_i^2 + 2x_i + y_i^2) \ge 0, \forall \theta > \frac{1}{2}$  $\frac{1}{2}$ .

Como el término que acompaña a la *t* 2 es positivo, el discriminante de esta ecuación tiene que ser menor o igual que cero para que se verifique. Es decir,

 $4(\theta - 1)^2 y_i^2 + 4(2\theta - 1)(x_i^2 + 2x_i + y_i^2) \le 0 \iff 4(\theta^2 - 2\theta + 1)y_i^2 + (8\theta - 4)(x_i^2 + 2x_i + y_i^2) \le 0$  $\Leftrightarrow 4\theta^2 y_i^2 + 8\theta x_i^2 - 4x_i^2 + 16\theta x_i - 8x_i \le 0 \iff \theta^2 y_i^2 - (x_i + 1)^2 + 1 + 2\theta (x_i + 1)^2 - 2\theta \le 0 \iff$  $\theta^2 y_i^2 + (2\theta - 1)(x_i + 1)^2 \leq 2\theta - 1.$ 

Como podemos observar en las siguientes gráficas (Figura [\(2](#page-20-1),1)) para  $\theta = 1$  tenemos la estabilidad del método, sin embargo, dicha estabilidad se pierde al hacer  $\theta$  más pequeña.

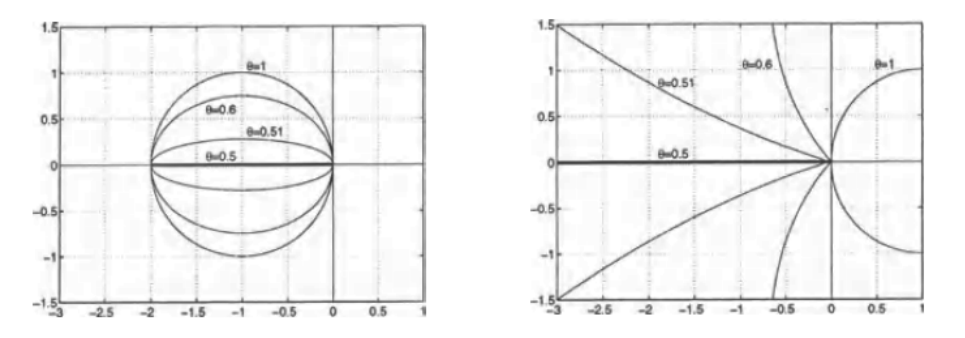

<span id="page-20-1"></span>Figura 2.1: Estabilidad del θ-IMEX

<span id="page-20-0"></span><sup>&</sup>lt;sup>1</sup>  $\mathbb{C}^-$  = {*z* ∈  $\mathbb{C}$  : *Re*(*z*) ≤ 0}

#### <span id="page-21-0"></span>2.3. Algoritmo SIR con difusión

En esta sección vamos a discretizar el modelo SIR con difusión (Vease [\(1.3\)](#page-13-2)) aplicando el método IMEX explicado en la sección anterior. Para su discretización aplicaremos diferencias difinitas tratando cada una de las ecuaciones del modelo por separado.

Como estamos ante un SIR con difusión, es decir, las ecuaciones son bidimensionales, necesitaremos un paso de discretización para cada una de sus componentes.

 ${x_{k,h} = (jk, ih), i = 0, ..., n+1, j = 0, ..., m+1}$  es el conjunto de nodos de la malla, donde  $k = \frac{1}{m+1}$  $\frac{1}{m+1}$  y  $h = \frac{1}{n+1}$ *n*+1 son los pasos de discretización temporal y espacial respectivamente.

<span id="page-21-1"></span>Sea

$$
\begin{cases}\nS_t(t,x) = B(t,x) - \beta S(t,x)I(t,x) + D_S S_{xx}(t,x) - dS(t,x), x \in (0,L), t > 0, \\
S_x(t,0) = S_x(t,L) = 0, t \ge 0.\n\end{cases}
$$
\n
$$
-D_S \frac{S_{i+1}^{j+1} - 2S_i^{j+1} + S_{i-1}^{j+1}}{h^2} + \frac{S_i^{j+1} - S_i^j}{k} = B - \beta S_i^j I_i^j - dS_i^{j+1} \Rightarrow
$$
\n
$$
- \frac{D_S k}{h^2} S_{i-1}^{j+1} + (1 + 2\frac{D_S k}{h^2} + dk) S_i^{j+1} - \frac{D_S k}{h^2} S_{i+1}^{j+1} = Bk + S_i^j - \beta k S_i^j I_i^j
$$
\n(2.10)

Como tenemos 2 condiciones de contorno de tipo Neumann tenemos que aplicar 2 veces la técnica del nodo fantasma:

$$
S_x(t,0) = 0 \Rightarrow \frac{S_1 - S_{-1}}{2L} = 0 \Rightarrow S_{-1} = S_1 \Rightarrow (1 + 2\frac{D_S k}{h^2} + dk)S_0^{j+1} - \frac{2D_S k}{h^2}S_1^{j+1} = Bk + S_0^j - \beta k S_0^j I_0^j,
$$
  
y por otro lado

$$
S_x(t,L) = 0 \Rightarrow \frac{S_{n+2} - S_n}{2L} = 0 \Rightarrow S_n = S_{n+2} \Rightarrow -\frac{D_S k}{h^2} S_n^{j+1} + (1 + 2\frac{D_S k}{h^2} + dk) S_{n+1}^{j+1} = Bk + S_{n+1}^j - \beta k S_{n+1}^j I_{n+1}^j.
$$

Cuyo Sistema matricial es:

$$
\begin{pmatrix}\n1 + \frac{2D_{S}k}{h^{2}} + dk & -\frac{2D_{S}k}{h^{2}} \\
-\frac{D_{S}k}{h^{2}} & 1 + \frac{2D_{S}k}{h^{2}} + dk & -\frac{D_{S}k}{h^{2}} \\
& \ddots & \ddots & \ddots \\
& & -\frac{D_{S}k}{h^{2}} & 1 + \frac{2D_{S}k}{h^{2}} + dk & -\frac{D_{S}k}{h^{2}} \\
& & -\frac{2D_{S}k}{h^{2}} & 1 + \frac{2D_{S}k}{h^{2}} + dk\n\end{pmatrix}\n\begin{pmatrix}\nS_{0}^{j+1} \\
S_{1}^{j+1} \\
\vdots \\
S_{n}^{j+1} \\
S_{n}^{j+1} \\
S_{n}^{j+1}\n\end{pmatrix} = \n\begin{pmatrix}\nBk - \beta kS_{0}^{j}I_{0}^{j} + S_{0}^{j} \\
Bk - \beta kS_{1}^{j}I_{1}^{j} + S_{1}^{j} \\
\vdots \\
Bk - \beta kS_{n+1}^{j}I_{n+1}^{j} + S_{n+1}^{j}\n\end{pmatrix}
$$

Análogamente se hace para la clase de Infectados y de Recuperados. Sea

$$
\begin{cases}\nI_t(t,x) = \beta S(t,x)I(t,x) + D_S S_{xx}(t,x) - (d+\gamma+r)I(t,x), x \in (0,L), t > 0, \\
I_x(t,0) = I_x(t,L) = 0, t \ge 0.\n\end{cases}
$$
\n(2.11)

$$
-D_{I} \frac{I_{i+1}^{j+1} - 2I_{i}^{j+1} + I_{i-1}^{j+1}}{h^{2}} + \frac{I_{i}^{j+1} - I_{i}^{j}}{k} = \beta S_{i}^{j} I_{i}^{j} - (d + \gamma + r)I_{i}^{j+1} \Rightarrow
$$
  

$$
-\frac{D_{I} k}{h^{2}} I_{i-1}^{j+1} + (1 + 2\frac{D_{I} k}{h^{2}} + k(d + \gamma + r))I_{i}^{j+1} - \frac{D_{I} k}{h^{2}} I_{i+1}^{j+1} = I_{i}^{j} + \beta k S_{i}^{j} I_{i}^{j}
$$

Aplicamos la técnica del nodo fantasma:

Applications is defined as no do contains:

\n
$$
I_x(t,0) = 0 \Rightarrow \frac{I_1 - I_{-1}}{2L} = 0 \Rightarrow I_{-1} = I_1 \Rightarrow (1 + 2\frac{D_I k}{h^2} + k(d + \gamma + r))I_0^{j+1} - \frac{2D_I k}{h^2}I_1^{j+1} = I_0^j + \beta k S_0^j I_0^j,
$$
\ny por otro lado

\n
$$
I_x(t,L) = 0 \Rightarrow \frac{I_{n+1} - I_{n-1}}{2L} = 0 \Rightarrow I_n = I_{n+2} \Rightarrow -\frac{D_I k}{h^2}I_n^{j+1} + (1 + 2\frac{D_I k}{h^2} + k(d + \gamma + r))I_{n+1}^{j+1} = I_{n+1}^j + \beta k S_{n+1}^j I_{n+1}^j.
$$
\nI.s. matrix del sistema, es:

La matriz del sistema es:

$$
\begin{pmatrix}\n1 + \frac{2D_l k}{h^2} + k(d + \gamma + r) & -\frac{2D_l k}{h^2} \\
-\frac{D_l k}{h^2} & 1 + \frac{2D_l k}{h^2} + k(d + \gamma + r) & -\frac{D_l k}{h^2} \\
& \ddots & \ddots & \ddots \\
& & -\frac{D_l k}{h^2} & 1 + \frac{2D_l k}{h^2} + k(d + \gamma + r) & -\frac{D_l k}{h^2} \\
& & -\frac{2D_l k}{h^2} & 1 + \frac{2D_l k}{h^2} + k(d + \gamma + r)\n\end{pmatrix}
$$

Y el vector de términos independientes:

$$
\begin{pmatrix}\n\frac{\rho_{K50}^{10} + I_0}{\beta k S_1^j I_1^j + I_1^j} \\
\vdots \\
\frac{\rho_{K5n}^{j} I_n^j + I_n^j}{\beta k S_{n+1}^j I_{n+1}^j + I_{n+1}^j}\n\end{pmatrix}
$$

 $\beta kS_0^jI_0^j + I_0^j$ 

 $\sqrt{ }$ 

Por último, sea

$$
\begin{cases}\nR_t(t,x) = rI(t,x) - dR(t,x) + D_R R_{xx}(t,x), x \in (0,L), t > 0, \\
R_x(t,0) = R_x(t,L) = 0, t \ge 0.\n\end{cases}
$$
\n(2.12)

 $\setminus$ 

$$
-D_R \frac{R_{i+1}^{j+1} - 2R_i^{j+1} + R_{i-1}^{j+1}}{h^2} + \frac{R_i^{j+1} - R_i^j}{k} = rI_i^j - dR_i^j \Rightarrow
$$
  

$$
-\frac{D_R k}{h^2} R_{i-1}^{j+1} + (1 + 2\frac{D_R k}{h^2} + dk)R_i^{j+1} - \frac{D_R k}{h^2} R_{i+1}^{j+1} = krI_i^j + R_i^j
$$

Usando la técnica del nodo fantasma:  $R_x(t,0) = 0 \Rightarrow \frac{R_1 - R_{-1}}{2L}$  $\frac{R_{-1}}{2L} = 0 \Rightarrow R_{-1} = R_1 \Rightarrow (1 + 2\frac{D_R k}{h^2})$  $\frac{D_R k}{h^2} + dk$ ) $R_0^{j+1} - \frac{2D_R k}{h^2}$  $\frac{D_R k}{h^2} R_1^{j+1} = k r I_0^j + R_0^j$ ,<br>0, y por otro lado  $R_x(t,L) = 0 \Rightarrow \frac{R_{n+1} - R_{n-1}}{2L}$  $\frac{-R_{n-1}}{2L} = 0 \Rightarrow R_n = R_{n+2} \Rightarrow -\frac{D_R k}{h^2}$  $\frac{D_R k}{h^2} R_n^{j+1} + (1+2\frac{D_R k}{h^2})$  $\frac{d^2 R^k}{h^2} + dk$ )*R*<sup>*j*+1</sup><sub>*n*+1</sub> = *krI*<sup>*j*</sup><sub>*n*+1</sub> + *R*<sup>*j*</sup><sub>*n*</sub> *n*+1 .

Cuyo Sistema matricial es:

$$
\begin{pmatrix}\n1 + \frac{2D_R k}{h^2} + dk & -\frac{2D_R k}{h^2} & -\frac{D_R k}{h^2} & 1 + \frac{2D_R k}{h^2} + dk & -\frac{D_R k}{h^2} & & \\
& \ddots & \ddots & \ddots & \ddots & \ddots & \\
& & \ddots & \ddots & \ddots & \ddots & \\
& & & -\frac{D_R k}{h^2} & 1 + \frac{2D_R k}{h^2} + dk & -\frac{D_R k}{h^2} & \\
& & & -\frac{2D_R k}{h^2} & 1 + \frac{2D_R k}{h^2} + dk & \ddot{R}_{n+1}^{j+1}\n\end{pmatrix} = \begin{pmatrix}\nkrI_0^j + R_0^j & & \\
krI_1^j + R_1^j & & \\
& \ddots & \ddots & \ddots & \\
& & & -\frac{2D_R k}{h^2} & 1 + \frac{2D_R k}{h^2} + dk\n\end{pmatrix}
$$

#### <span id="page-23-0"></span>2.3.1. Ejemplo del algoritmo SIR

Esta parte del capítulo esta destinada a ver como varía el modelo a lo largo del tiempo.

Supongamos que la población inicial tiene una distribución sinusoidal y que no se producen nacimientos. La tasa de defunción natural es  $d = 0.001$  y la de por enfermedad es  $\gamma = 0.3$ 

. Los coeficientes de difusión serán 0,01 para todas las clases. Además tomamos como ratio de recuperación  $r = 0.3$  y como tasa de transmisión  $\beta = 0.03$ .

Como podemos observar al introducir un individuo infectado en una población concentrada en la clase de los susceptibles (Figura [\(2](#page-23-1),2)), la evolución de la enfermedad pasaría por 2 fases:

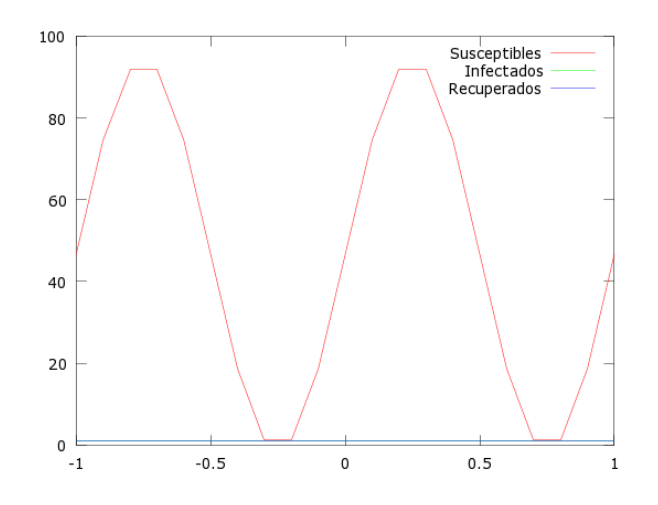

<span id="page-23-1"></span>Figura 2.2: SIR en el instante inicial

1. La población susceptible se contagiaría de la enfermedad de manera progresiva (Figura [\(2](#page-23-2),3)) y de los contagiados muchos alcanzarían rápidamente la clase de individuos recuperados y, como consecuencia, la inmunidad (Figura [\(2](#page-24-0),4)).

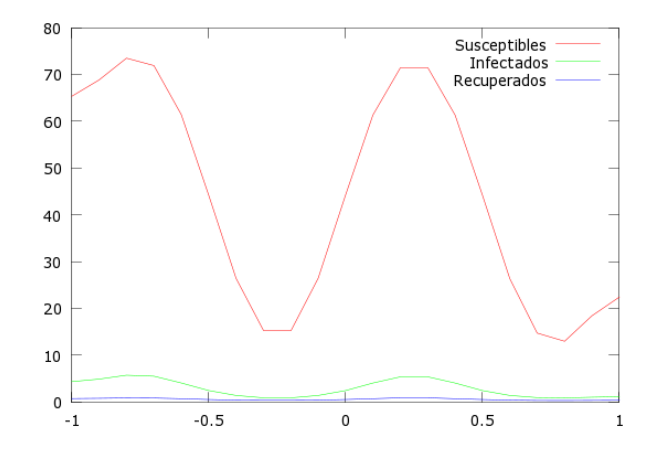

<span id="page-23-2"></span>Figura 2.3: SIR, t=3

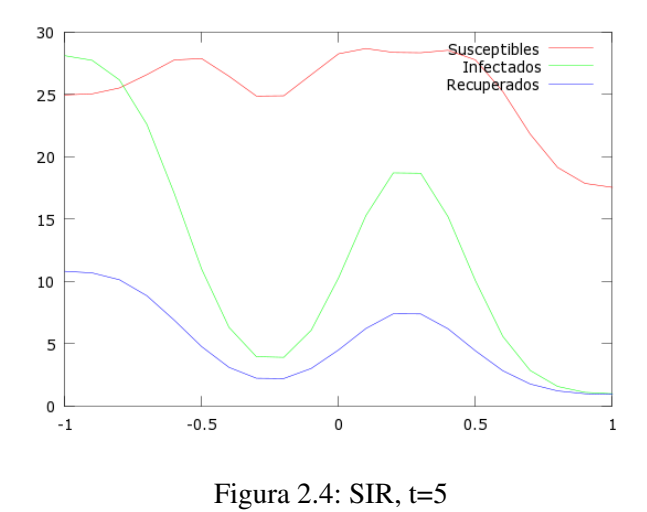

2. La infección iría desapareciendo ya que casi toda la población se encontraría en la clase de los recuperados. Sin embargo, se aprecia un claro descenso de la población (Figura (2,[5\)](#page-24-1)). Pudiera ser debido a la tasa de defunción por la enfermedad ya que es superior a la de defunción natural. En casos así habría que sugerir una intervención destinada al decrecimiento de dicha tasa. Un buen mecanismo sería una campaña de vacunación.

<span id="page-24-0"></span>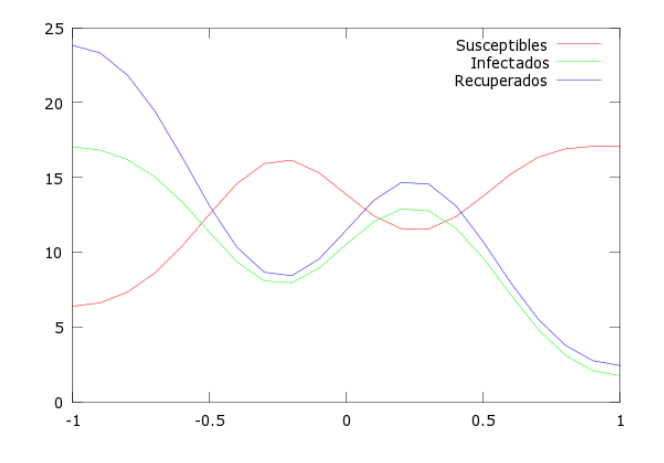

<span id="page-24-1"></span>Figura 2.5: SIR, t=5

#### <span id="page-25-0"></span>2.4. Algoritmo SEIR con difusión

Al igual que hemos discretizado el modelo SIR con difusión, vamos a hacerlo con el SEIR. Como la ecuación de la clase de Susceptibles es la misma, basta ver la sección anterior [\(2.10\)](#page-21-1) para saber su discretización.

Veamos la de la clase de los Expuestos:

Sea

$$
\begin{cases}\nE_t(t,x) = \beta S(t,x)I(t,x) + D_E E_{xx}(t,x) - (d + \gamma + v)I(t,x), x \in (0,L), t > 0, \\
E_x(t,0) = E_x(t,L) = 0, t \ge 0.\n\end{cases}
$$
\n(2.13)

$$
-D_E \frac{E_{i+1}^{j+1} - 2E_i^{j+1} + E_{i-1}^{j+1}}{h^2} + \frac{E_i^{j+1} - E_i^j}{k} = \beta S_i^j I_i^j - (d + \gamma + \nu) E_i^{j+1} \Rightarrow
$$
  

$$
-\frac{D_E k}{h^2} E_{i-1}^{j+1} + (1 + 2\frac{D_I k}{h^2} + k(d + \gamma + \nu)) E_i^{j+1} - \frac{D_E k}{h^2} E_{i+1}^{j+1} = E_i^j + \beta k S_i^j I_i^j
$$

Aplicamos la técnica del nodo fantasma:

 $E_x(t,0) = 0 \Rightarrow \frac{E_1 - E_{-1}}{2L}$  $\frac{-E_{-1}}{2L} = 0 \Rightarrow E_{-1} = E_1 \Rightarrow (1 + 2\frac{D_E k}{h^2})$  $\frac{\partial E k}{h^2} + k(d + \gamma + \nu) E_0^{j+1} - \frac{2D_E k}{h^2}$  $\frac{DEK}{h^2}E_1^{j+1} = E_0^j + \beta kS_0^jI_0^j$  $_{0}^{J},$ y por otro lado  $E_x(t,L) = 0 \Rightarrow \frac{E_{n+2} - E_n}{2L}$  $\frac{2 - E_n}{2L} = 0 \Rightarrow E_n = E_{n+2} \Rightarrow -\frac{D_E k}{h^2}$  $\frac{D_E k}{h^2} E_n^{j+1} + (1+2\frac{D_E k}{h^2})$  $\frac{dE}{dt}$  *h*<sup>2</sup> + *k*(*d* + γ + *v*)) $E_{n+1}^{j+1} = E_{n+1}^j + \beta k S_{n+1}^j I_n^j$ *n*+1 .

A continuación,tenemos la matriz del sistema:

$$
\begin{pmatrix}\n1 + \frac{2E_{I}k}{h^{2}} + k(d + \gamma + v) & -\frac{2E_{I}k}{h^{2}} \\
-\frac{D_{E}k}{h^{2}} & 1 + \frac{2E_{I}k}{h^{2}} + k(d + \gamma + v) & -\frac{D_{E}k}{h^{2}} \\
\vdots & \vdots & \ddots \\
-\frac{D_{E}k}{h^{2}} & 1 + \frac{2D_{E}k}{h^{2}} + k(d + \gamma + v) & -\frac{D_{E}k}{h^{2}} \\
-\frac{2D_{E}k}{h^{2}} & 1 + \frac{2D_{E}k}{h^{2}} + k(d + \gamma + v)\n\end{pmatrix}
$$
\nY su vector de términos independientes:  
\n
$$
\begin{pmatrix}\n\beta kS_{0}^{j}I_{0}^{j} + E_{0}^{j} \\
\beta kS_{1}^{j}I_{1}^{j} + E_{1}^{j} \\
\vdots \\
\beta kS_{n}^{j}I_{n}^{j} + E_{n}^{j}\n\end{pmatrix}
$$

 $\beta kS_{n+1}^j I_{n+1}^j + E_n^j$ *n*+1

Veamos como varía la discretización de los individuos infectados:

Sea

$$
\begin{cases}\nI_t(t,x) = +D_S S_{xx}(t,x) - (d+\gamma+r)I(t,x) + vE(t,x), x \in (0,L), t > 0, \\
I_x(t,0) = I_x(t,L) = 0, t \ge 0.\n\end{cases}
$$
\n(2.14)

$$
-D_{I} \frac{I_{i+1}^{j+1} - 2I_{i}^{j+1} + I_{i-1}^{j+1}}{h^{2}} + \frac{I_{i}^{j+1} - I_{i}^{j}}{k} = -(d + \gamma + r)I_{i}^{j+1} + vE_{i}^{j} \Rightarrow
$$
  

$$
-\frac{D_{I}k}{h^{2}} I_{i-1}^{j+1} + (1 + 2\frac{D_{I}k}{h^{2}} + k(d + \gamma + r))I_{i}^{j+1} - \frac{D_{I}k}{h^{2}} I_{i+1}^{j+1} = I_{i}^{j} + vE_{i}^{j}
$$

Aplicamos la técnica del nodo fantasma:

$$
I_x(t,0) = 0 \Rightarrow \frac{I_1 - I_{-1}}{2(b-a)} = 0 \Rightarrow I_{-1} = I_1 \Rightarrow (1 + 2\frac{D_I k}{h^2} + k(d + \gamma + r))I_0^{j+1} - \frac{2D_I k}{h^2}I_1^{j+1} = I_0^j + vE_0^j,
$$
  
y por otro lado,  

$$
I_x(t,L) = 0 \Rightarrow \frac{I_{n+1} - I_{n-1}}{2L} = 0 \Rightarrow I_n = I_{n+2} \Rightarrow -\frac{D_I k}{h^2}I_n^{j+1} + (1 + 2\frac{D_I k}{h^2} + k(d + \gamma + r))I_{n+1}^{j+1} = I_{n+1}^j + vE_{n+1}^j.
$$

*DIk*

La matriz del sistema es:

$$
\begin{pmatrix}\n1 + \frac{2D_{1}k}{h^{2}} + k(d + \gamma + r) & -\frac{2D_{1}k}{h^{2}} \\
-\frac{D_{1}k}{h^{2}} & 1 + \frac{2D_{1}k}{h^{2}} + k(d + \gamma + r) & -\frac{D_{1}k}{h^{2}} \\
\vdots & \vdots & \ddots \\
-\frac{D_{1}k}{h^{2}} & 1 + \frac{2D_{1}k}{h^{2}} + k(d + \gamma + r) & -\frac{D_{1}k}{h^{2}} \\
-\frac{2D_{1}k}{h^{2}} & 1 + \frac{2D_{1}k}{h^{2}} + k(d + \gamma + r)\n\end{pmatrix}
$$
\n
$$
Y \text{ el vector } \text{ de términos independentes:}
$$
\n
$$
\begin{pmatrix}\nI_{0}^{j} + VE_{0}^{j} \\
I_{1}^{j} + VE_{1}^{j} \\
\vdots \\
I_{n+1}^{j} + VE_{n+1}^{j}\n\end{pmatrix}
$$

Para finalizar, observamos que la ecuación correspondiente a la clase de los individuos Recuperados tampoco varía del modelo SIR al SEIR. (Veáse [\(1.3\)](#page-13-2) y [\(1.4\)](#page-14-0))

#### <span id="page-26-0"></span>2.4.1. Ejemplo del algoritmo SEIR

Dados los mismos coeficientes que en el ejemplo de algoritmo SIR vamos a observar como evoluciona un infección cuando existe un periodo de incubación.

Recordamos que la población inicial tiene una distribución sinusoidal y que no se producen nacimientos. La tasa de defunción natural es  $d = 0.001$  y la de por enfermedad es  $\gamma = 0.3$ . Los coeficientes de difusión se mantienen constantes con valor 0,01 para todas las clases y los ratios de reuperación y de transmisión son  $r = 0.3$  y  $\beta = 0.03$  respectivamente. Tenemos que añadir una tasa de exposición a la enfermedad,  $v = 0.01$ , que tomamos de manera aleatoria.

Si analizamos la evolución de la infección notamos que la población casi no se infecta, sino que esta prácticamente se mantiene susceptible (véase Figuras (2,4,[1\)](#page-26-1), [\(2](#page-27-0),7), (2,[8\)](#page-27-1) y [\(2](#page-27-2),9)).

Sin embargo, se nota un amplio descenso de la población a causa de dicha enfermedad. Como hemos mencionado , con el paso del tiempo, los individuos infectados, recuperados y que están incubando la enfermedad desaparecen, luego la mejor intervención en un caso similar sería la cuarentena. Es decir, aislar a la población infectada para que no contagie a nadie más ya que la probabilidad de sobrevivir a la enfermedad es casi nula.

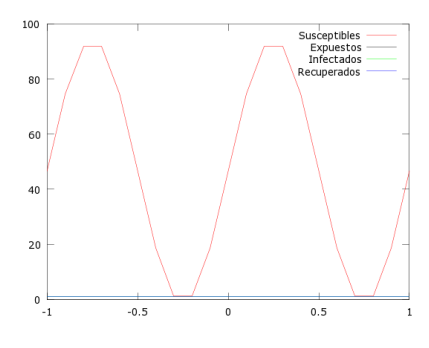

<span id="page-26-1"></span>Figura 2.6: SEIR en el instante inicial

 $2<sub>D</sub>$ <sup>*I*</sup>

<span id="page-27-0"></span>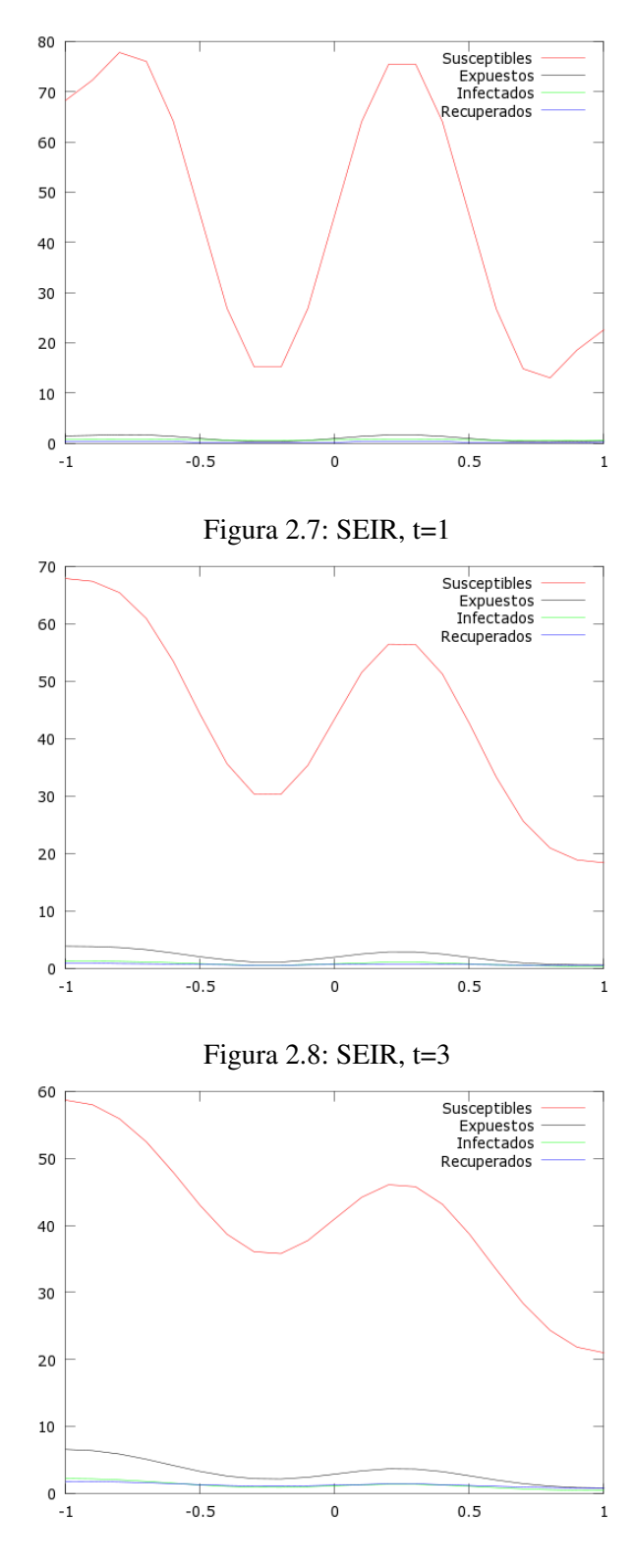

<span id="page-27-2"></span><span id="page-27-1"></span>Figura 2.9: SEIR, t=5

### <span id="page-28-0"></span>Capítulo 3

### Aplicación del modelo SIR a un caso real

En esta sección vamos a ver como el modelo SIR es óptimo para el modelado de epidemias ya que se ajusta a el siguiente caso histórico documentado que cumple las hipótesis del modelo. (Véase [[5](#page-38-3)] y [[6](#page-38-4)])

#### <span id="page-28-1"></span>3.0.2. Epidemia de gripe en un internado inglés

En el verano del año 1978 se informó a la conocida revista British Medical Journal de un brote de gripe en un internado del norte de Inglaterra, infectando a 512 de las 763 personas que estudiaban allí. No obstante, sólo uno de los 130 adultos presentó síntomas de contagio.

Dicho brote duró desde el 22 de enero al 4 de febrero y se inició con la fiebre del un estudiante de Hong Kong. Sabemos que el tiempo medio de la convalecencia fue de 2 días (luego la tasa de recuperación del SIR será  $r = 0.5$ ).

En este caso la población permanece constante y no hay nadie que entre o salga del internado, luego nos encontramos ante el escenario ideal para aplicar el modelo más sencillo de SIR (véase [\(1.1\)](#page-11-1)).

Para simular la situación hemos de buscar primero una tasa de contagio.

Como en un inicio el numero de infectados es muy pequeño, podemos aproximar  $I'(0) \approx \beta S(0)I(0)$  $\overline{Q}$  $I'(0)$ 

$$
\Rightarrow \beta \approx \frac{1}{S(0)I(0)},
$$

aplicando la fórmula progresiva de primer orden ([2](#page-16-2)), tenemos que

$$
I'(0) \approx \frac{I(1) - I(0)}{1} = 2 \Rightarrow \beta \approx \frac{2}{762}.
$$

En la siguiente tabla se puede ver la evolución real de la gripe y como lo haría según nuestro modelo. Como se puede apreciar el modelo es más certero al inicio y final del brote. Eso se debe a que trabaja con parámetros medios y no exactos y a que cada individuo puede reaccionar de una manera distinta a la enfermedad. Para final, en la última columna, hemos realizado el mismo estudio sin tener en cuenta la población adulta ya que ésta no es tan propensa al contagio. Tras este cambio, observamos como el modelo SIR se aproxima mejor a la situación real.

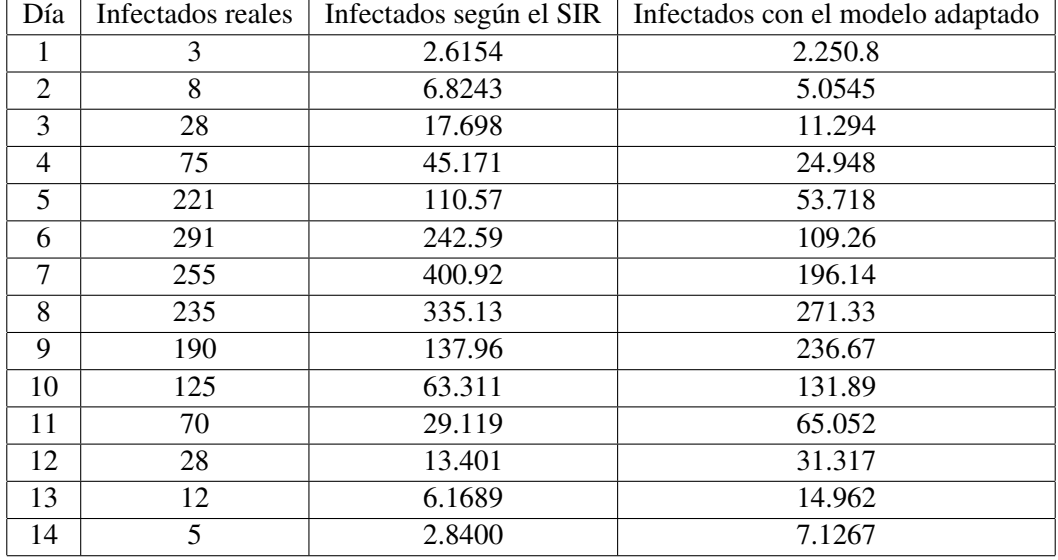

Como se ha explicado previamente, si no se conocieran los datos reales, esta previsión dada por el SIR serviría para crear un protocolo de actuación adecuado a la enfermedad. En este caso, podríamos pensar en el aislamiento de los individuos infectados del resto de población, ya que el tiempo de recuperación es breve y, sin embargo, la enfermedad se transmite de manera muy rápida.

### <span id="page-30-0"></span>Anexo

#### Progración numérica

#### SIR con difusión

En primer lugar, se ha discretizado el modelo SIR con difusión usando el método de diferencias finitas. Posteriormente, para suimplementación computacional hemos aplicado el IMEX.

function SIR

 $%$  SIR(a,b,tfinal,n,m) % (a,b) es el intervalo de definicion del problema % (0,tfinal) es el intervalo temporal % n es el numero de subdivisiones del intervalo espacio % m es el numero de subdivisiones en tiempo %CONDICIONES DE LA MALLA  $a=-1;$ b=1; n=20;  $h=(b-a)/n$ ;  $\%$ paso espacial tinicial=0; tfinal=5; m=5000; k=(tfinal-tinicial)/m; %paso temporal  $r=k/h^2$ ; x=a:h:b; % paso espacial con incrementos de h en h. t=tinicial:k:tfinal; % paso temporal con incrementos de k en k. %Condiciones iniciales del problema. PopInicial=1000\*sin(2\*pi\*x)+1000; %vector poblacional. Sinusoidal. Vector fila. S=sum(PopInicial); PopInicial=1000/S\*PopInicial; %plot(x,PopInicial); %comprobar gr´afica inicial. iold=ones(n+1,1); %Asumimos un infectado por zona. sold=PopInicial'-iold; rold=zeros(n+1,1); %nadie se ha recuperado de la enfermedad.

%COEFICIENTES DEL PROBLEMA nac=0;  $\%$ consideramos cte los nacimientos. d=0.001;<br>
%tasa de defunción natural.

```
ds=0.01; %coef. difusion de Susc. aleatorio.
dr=0.01; %coef. difusion de recup. aleatorio.
di=0.01; %coef. difusion de infect. aleatorio.
auxs=ds*r;
auxr=dr*r;
auxi=di*r;
rec=0.3; \text{%ratio de recuperación}.beta=0.03; \text{%velocidad} de transmisión.
gamma=0.3; %tasa de muerte por infección.
%Matriz y Vector solución para cada ecuación.
matrizs=sparse(n+1,n+1); %matriz hueca n+1 x n+1
bs=zeros(n+1,1); % vector columna de n+1 componentes
matrizr=sparse(n+1,n+1);
br = zeros(n+1,1);matrizi=sparse(n+1,n+1);
bi=zeros(n+1,1);%MATRIZ SUSCEPTIBLES
for i=2:n
  matrizs(i,i)=1+2*auxs+d*k; % elementos no nulos de la matriz
  matrixs(i,i-1)=-auxs;matrixs(i,i+1)=-auxs;end
%%Elementos de la matriz dados por las condiciones de contorno de tipo Neumann.
matrixs(1,1)=1+2*auxs+d*k;matrixs(1,2)=-2*auxs;matrixs(n+1,n)=-2*auxs;matrixs(n+1,n+1)=1+2*auxs+d*k;%MATRIZ INFECTADOS
for i=2:n
  matrizi(i,i)=1+2*auxi+k*(d+gamma+rec); % elementos no nulos de la matriz
  matrixi(i,i-1)=-auxi;matrizi(i,i+1)=-auxi;
end
%%por las condiciones de contorno de tipo Neumann...
matrixi(1,1)=1+2*auxi+k*(d+gamma+rec);matrixi(1,2)=-2*auxi;matrixi(n+1,n)=-2*auxi;matrizi(n+1,n+1)=1+2*auxi+k*(d+gamma+rec);
```

```
%MATRIZ RECUPERADOS
for i=2:n
   matrizr(i,i)=1+2*auxr+k*d; % elementos no nulos de la matriz
   matrix(i,i-1)=-auxr;matrixer(i,i+1)=-auxr;end
%%por las condiciones de contorno de tipo Neumann...
matrix(1,1)=1+2*auxr+k*d;matrixer(1,2)=-2*auxr;matrixer(n+1,n)=-2*auxr;matrizr(n+1,n+1)=1+2*auxr+k*d;
%plot(x,sold,'.-.'',x,iold,'y',x,roll);%legend('Susceptibles','Infectados','Recuperados')
%Solución en cada paso de tiempo.
for j=1:m+1bs(1:n+1)=nac*k-beta*k*sold(1:n+1).*iold(1:n+1)+sold(1:n+1);sold=matrizs(1:n+1,1:n+1)\bs(1:n+1);bi(1:n+1)=beta*k*sold(1:n+1).*iold(1:n+1)+iold(1:n+1);
  iold=matrizi(1:n+1,1:n+1)\bi(1:n+1);
  br(1:n+1)=rec*k*iodd(1:n+1)+rold(1:n+1);\text{rold}=\text{matrix}(1:n+1,1:n+1)\,\braket{n:(1:n+1)};if(k*j==3)hold on
    title('SIR')
    plot(x,sold,'.-.'',x,iold,'.+.'',x,roll);legend('Susceptibles','Infectados','Recuperados')
    hold off
  end
end
```
#### SEIR con difusión

Tras modelizar el SIR hemos modificado las ecuaciones y añadido la clase de los individuos expuestos para programarlo en MATLAB.

```
function SEIR
```

```
% SIR(a, b, tfinal, n, m)
% (a,b) es el intervalo de definicion del problema
% (0,tfinal) es el intervalo temporal
% n es el numero de subdivisiones del intervalo espacio
% m es el numero de subdivisiones en tiempo
```

```
%CONDICIONES DE LA MALLA
a=-1:
b=1:
n=20;
h=(b-a)/n; \%paso espacial
```

```
tinicial=0;
tfinal=5;
m=5000;
k=(tfinal-tinicial)/m; %paso temporal
r=k/h^2;
x=a:h:b; % paso espacial con incrementos de h en h.
t=tinicial:k:tfinal; % paso temporal con incrementos de k en k.
%Condiciones iniciales del problema.
PopInicial=1000*sin(2*pi*x)+1000; %vector poblacional. Sinusoidal. Vector fila.
S=sum(PopInicial);
PopInicial=1000/S*PopInicial;
%plot(x, PopInitial); %comprobar gráfica inicial.
iold=ones(n+1,1); %Asumimos un infectado por zona.
eold=zeros(n+1,1); \text{Wo hay individuals incubando la enfermedad.}sold=PopInicial'-iold;
rold=zeros(n+1,1); %nadie se ha recuperado de la enfermedad.
%COEFICIENTES DEL PROBLEMA
nac=0; %consideramos cte los nacimientos.
d=0.001; \frac{1}{10} and \frac{1}{10} are \frac{1}{10} and \frac{1}{10} are defuncion natural.
ds=0.01; %coef. difusion de Susc. aleatorio.
de=0.01; \text{%coeff.} difusion de Susc. expuestos.
dr=0.01; \text{%coeff.} difusion de recup. aleatorio.
di=0.01; %coef. difusion de infect. aleatorio.
auxs=ds*r;
auxe=de*r;
auxr=dr*r;
auxi=di*r;
rec=0.3; \text{\%ratio de recuperación.}}beta=0.03; \text{%velocidad} de transmisión.
gamma=0.3; \%tasa de muerte por infección.
nu=0.01; \%ratio de exposición a la enfermedad. ESTÁ PUESTO DE MANERA
%Matriz y Vector solución para cada ecuación.
matrizs=sparse(n+1,n+1); %matriz hueca n+1 x n+1
bs=zeros(n+1,1); % vector columna de n+1 componentes
matrize=sparse(n+1,n+1);
be = zeros(n+1,1);matrizr=sparse(n+1,n+1);
br = zeros(n+1,1);matrizi=sparse(n+1,n+1);
bi=zeros(n+1,1);
```

```
%MATRIZ SUSCEPTIBLES
for i=2:n
   matrizs(i,i)=1+2*auxs+d*k; % elementos no nulos de la matriz
   matrixs(i,i-1)=-auxs;matrixs(i,i+1)=-auxs;end
%%Elementos de la matriz dados por las condiciones de contorno de tipo Neumann.
matrixs(1,1)=1+2*auxs+d*k;matrixs(1,2)=-2*auxs;matrixs(n+1,n)=-2*auxs;matrizs(n+1,n+1)=1+2*auxs+d*k;
%MATRIZ EXPUESTOS
for i=2:n
   matrize(i,i)=1+2*auxe+(d+gamma+nu)*k; % elementos no nulos de la matriz
   matrize(i,i-1)=-auxe;
   matrixe(i,i+1)=-auxe;end
%%Elementos de la matriz dados por las condiciones de contorno de tipo Neumann.
matrize(1,1)=1+2*auxe+(d+gamma+nu)*k;
matrixe(1,2)=-2*auxe;matrixe(n+1,n)=-2*auxe;matrize(n+1,n+1)=1+2*auxe+(d+gamma+nu)*k;
%MATRIZ INFECTADOS
for i=2:n
   matrizi(i,i)=1+2*auxi+k*(d+gamma+rec); % elementos no nulos de la matriz
   matrixi(i,i-1)=-auxi;matrixi(i,i+1)=-auxi;end
%%por las condiciones de contorno de tipo Neumann...
matrizi(1,1)=1+2*auxi+k*(d+gamma+rec);
matrixi(1,2)=-2*auxi;matrixi(n+1,n)=-2*auxi;matrizi(n+1,n+1)=1+2*auxi+k*(d+gamma+rec);
%MATRIZ RECUPERADOS
for i=2:n
   matrizr(i,i)=1+2*auxr+d*k; % elementos no nulos de la matriz
   matrix(i,i-1)=-auxr;matrixer(i,i+1)=-auxr;end
%%por las condiciones de contorno de tipo Neumann...
matrix(1,1)=1+2*auxr+d*k;matrixer(1,2)=-2*auxr;
```

```
matrix(r+1,n)=-2*auxr;matrix(r+1,n+1)=1+2*auxr+d*k;%plot(x,sold,'r',x,eold,'k',x,iold,'g',x,rold);
%legend('Susceptibles','Expuestos','Infectados','Recuperados')
%Solución en cada paso de tiempo.
for j=1:m+1bs(1:n+1)=nack*+1*sold(1:n+1)-beta*ksold(1:n+1).*iold(1:n+1);sold=matrizs(1:n+1,1:n+1)\bs(1:n+1);be(1:n+1)=k*beta*sold(1:n+1).*iold(1:n+1)+eold(1:n+1);
  eold=matrize(1:n+1,1:n+1)\e(1:n+1);
  bi(1:n+1)=iold(1:n+1)+gamma*k*eold(1:n+1);
  iold=matrizi(1:n+1,1:n+1)\bi(1:n+1);
  br(1:n+1)=rec*k*iodd(1:n+1)+rold(1:n+1);\text{rold}=\text{matrix}(1:n+1,1:n+1)\,\text{tr}(1:n+1);if(k*j==3)hold on
    %title('SIR')
    plot(x,sold,'r',x,eold,'k',x,iold,'g',x,rold);
    legend('Susceptibles','Expuestos','Infectados','Recuperados')
    hold off
  end
end
```
#### SIR para un caso real

Para poder calcular los individuos infectados en el internado hemos tenido que hacerlo computacionalmente. Así, el algoritmo que hemos usado es el siguiente:

function SIRbas

```
%CONDICIONES DE LA MALLA
tinicial=0;
tfinal=14;
m=13;
h=(tfinal-tinicial)/m; %paso temporal
PopInicial=763;
iold=1; %Asumimos un infectado por zona.
sold=762;
rold=0; %nadie se ha recuperado de la enfermedad.
inew=1;
snew=sold;
rnew=0;
```
%COEFICIENTES DEL PROBLEMA

nac=0;  $\%$ consideramos cte los nacimientos.

```
d=0.000; \frac{1}{1000} \frac{1}{1000} \frac{1}{1000} \frac{1}{1000} \frac{1}{1000} \frac{1}{1000} \frac{1}{1000} \frac{1}{1000} \frac{1}{1000} \frac{1}{1000} \frac{1}{1000} \frac{1}{1000} \frac{1}{1000} \frac{1}{1000} \frac{1}{1000} \frac{1}{1000} \frac{1rec=1/2;<br>beta=2/762;<br>\%ratio de recuperación.<br>\%velocidad de transmis
                                                 %velocidad de transmisión.
gamma=0.0; \%tasa de muerte por infección, no murió nadie.
%Solución en cada paso de tiempo.
for j=tinicial:h:tfinal
   snew=sold-h*beta*sold*iold;
   inew=h*beta*sold*iold+iold-rec*h*iold
   rnew=rec*h*iold+rold;
   sold=snew;
   iold=inew;
   rold=rnew;
end
```
## Bibliografía

- [1] ABDULLAHI, M, *Analysis of spatial dynamics and time delays in epidemic models*, Thesis submitted for the degree of Doctor of Philosophy, University of Sussex, Reino Unido, 2014.
- [2] BAZARAA, M.S., JARVIS, J.J. y SHERALI,H.D. , *Programación lineal y flujo en redes*, segunda edición,Limusa, México, DF, 2004.
- [3] CAPASSO, V y WILSON, E, *Analysis of a reaction-diffusion system modeling man-environmentman epidemics*, segunda edición, SIAM J. APPL. MATH, 1997.
- [4] ELKADRY, A., *Transmission rate in partial differential equation in epidemic models*, Thesis submitted for Master of Arts in Mathematics, Marshall University, Estados Unidos, 2013.
- <span id="page-38-3"></span>[5] GALINDO, S.,RODRÍGUEZ, M.A. y CERVANTES, J.L., *Las matemáticas de las epidemias*, Instituto nacional de investigaciones nucleares, México, 2013.
- <span id="page-38-4"></span>[6] GARCÍA, A., *Modelos de ecuaciones diferenciales para la propagación de enfermedades infecciosas*, Trabajo de fin de grado de matemáticas, Universidad de Cantabria, España, 2014.
- [7] HUNDSDORFER, W y VERWER, J, *Numerical Solution of Time-Dependent Advection-DiffusionReaction Equations*, segunda edición, Heidelberg, Berlin, 2003.
- <span id="page-38-0"></span>[8] KERMACK, W.O. y MCKENDRICK, A. G., *A Contribution to the Mathematical Theory of Epidemics*, Proc. Roy. Soc. Lond. A 115, 700-721, 1927.
- [9] SMOLLER, J., *Shock waves and reaction-difussion equations*, A series of comprehensive studies in mathematics, segunda edición, Springer-Velag, Nueva York, 1994.
- <span id="page-38-2"></span>[10] THOMAS,J.W, *Numerical Partial Differential Equations, Finite Difference Methods*, Texts in Applied Mathematics 22, Springer, 1997.
- <span id="page-38-1"></span>[11] WEBB,G.F., *A reaction-diffusion model for a deterministic diffusive epidemic*, J. Math. Anal. Appl.84, 150-161,http://dx.doi.org/10.1016/0022-247X(81)90156-6. MR 639529 (83d:35078), 1981.